### Министерство науки и высшего образования РФ Федеральное государственное автономное образовательное учреждение высшего образования «СИБИРСКИЙ ФЕДЕРАЛЬНЫЙ УНИВЕРСИТЕТ»

#### **СОГЛАСОВАНО**

#### **УТВЕРЖДАЮ**

**Заведующий кафедрой**

**Кафедра шахтного и подземного строительства (ШПС\_ГГФ)**

**Заведующий кафедрой**

**Кафедра шахтного и подземного строительства (ШПС\_ГГФ)**

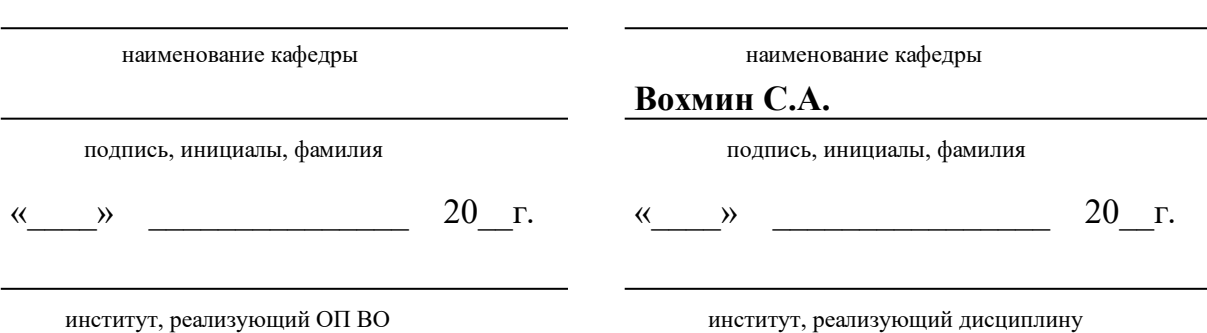

## **РАБОЧАЯ ПРОГРАММА ДИСЦИПЛИНЫ МОДЕЛИРОВАНИЕ ФИЗИЧЕСКИХ ПРОЦЕССОВ В ГОРНОМ ДЕЛЕ**

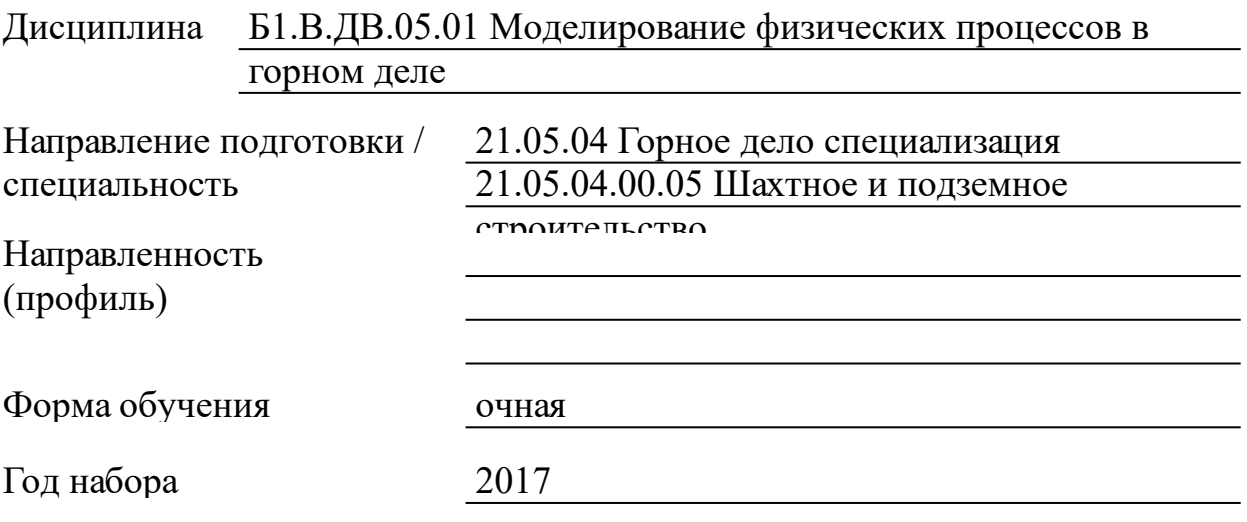

Красноярск 2021

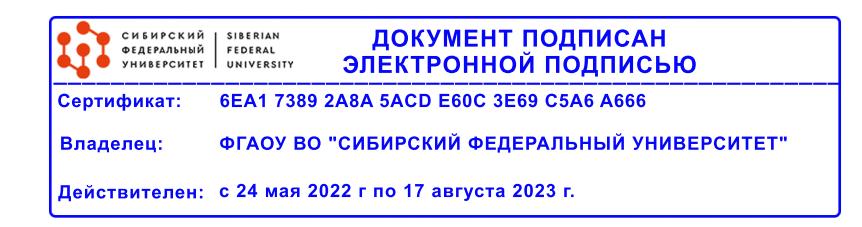

## **РАБОЧАЯ ПРОГРАММА ДИСЦИПЛИНЫ**

составлена в соответствии с Федеральным государственным образовательным стандартом высшего образования по укрупненной группе

210000 «ПРИКЛАДНАЯ ГЕОЛОГИЯ, ГОРНОЕ ДЕЛО, НЕФТЕГАЗОВОЕ ДЕЛО И ГЕОДЕЗИЯ»

Направление подготовки /специальность (профиль/специализация)

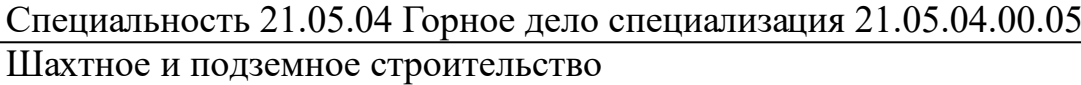

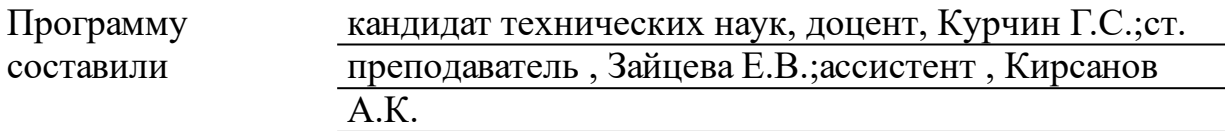

#### **1 Цели и задачи изучения дисциплины**

#### 1.1 Цель преподавания дисциплины

Целью изучения дисциплины является: ознакомление студентов с приемами работы в графическом пакете AutoCAD; моделирование в электронных таблицах; обучение методам построения 2-х мерных и 3-х мерных компьютерных моделей при помощи графического пакета AutoCAD. В процессе лекционных и практических занятий студент должен овладеть навыками соответствующим компетенциям.

1.2 Задачи изучения дисциплины

Задачей изучения дисциплины является приобретение студентами знаний, умений, навыков, способствующих формированию компетенций.

1.3 Перечень планируемых результатов обучения по дисциплине (модулю), соотнесенных с планируемыми результатами освоения образовательной программы

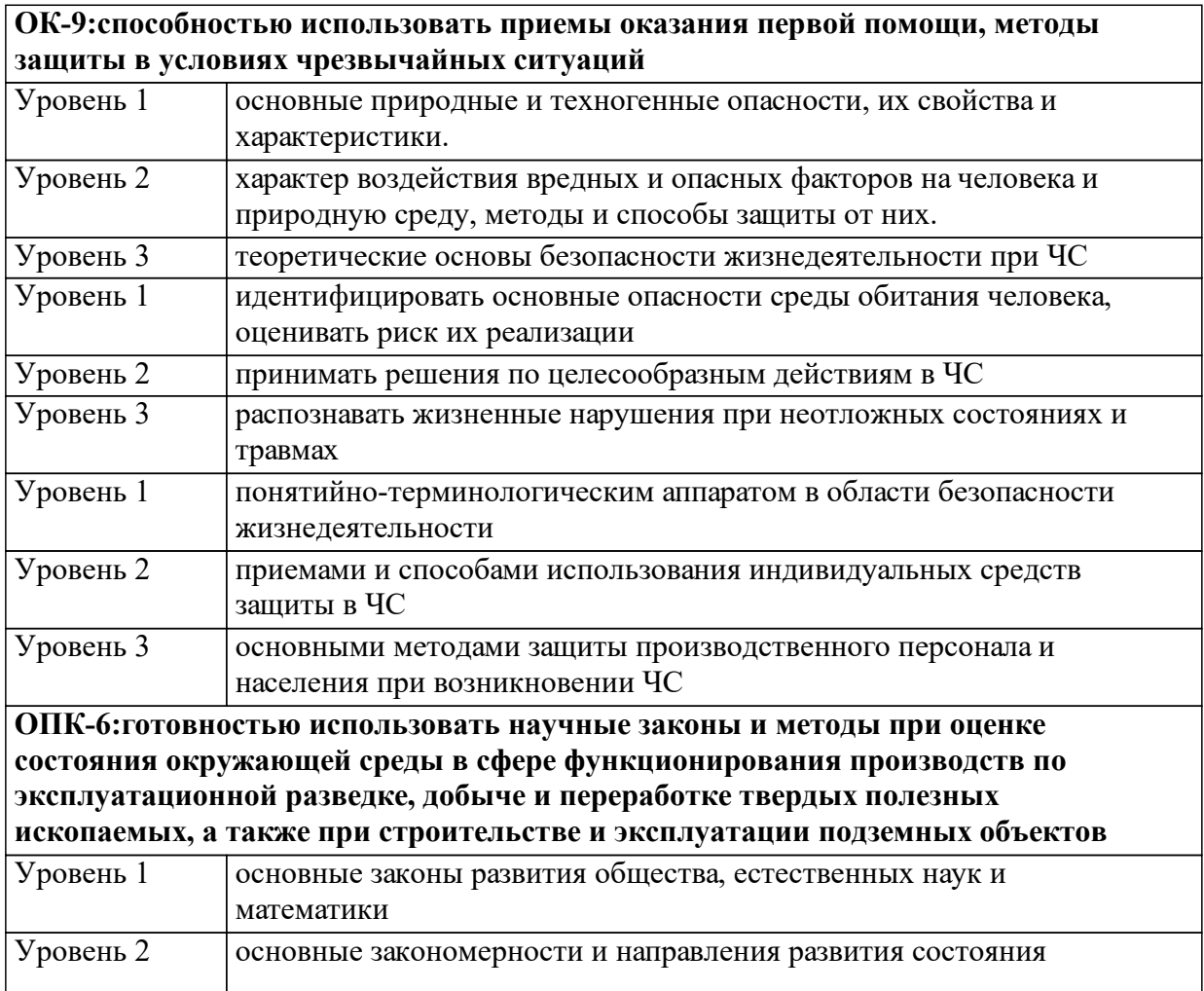

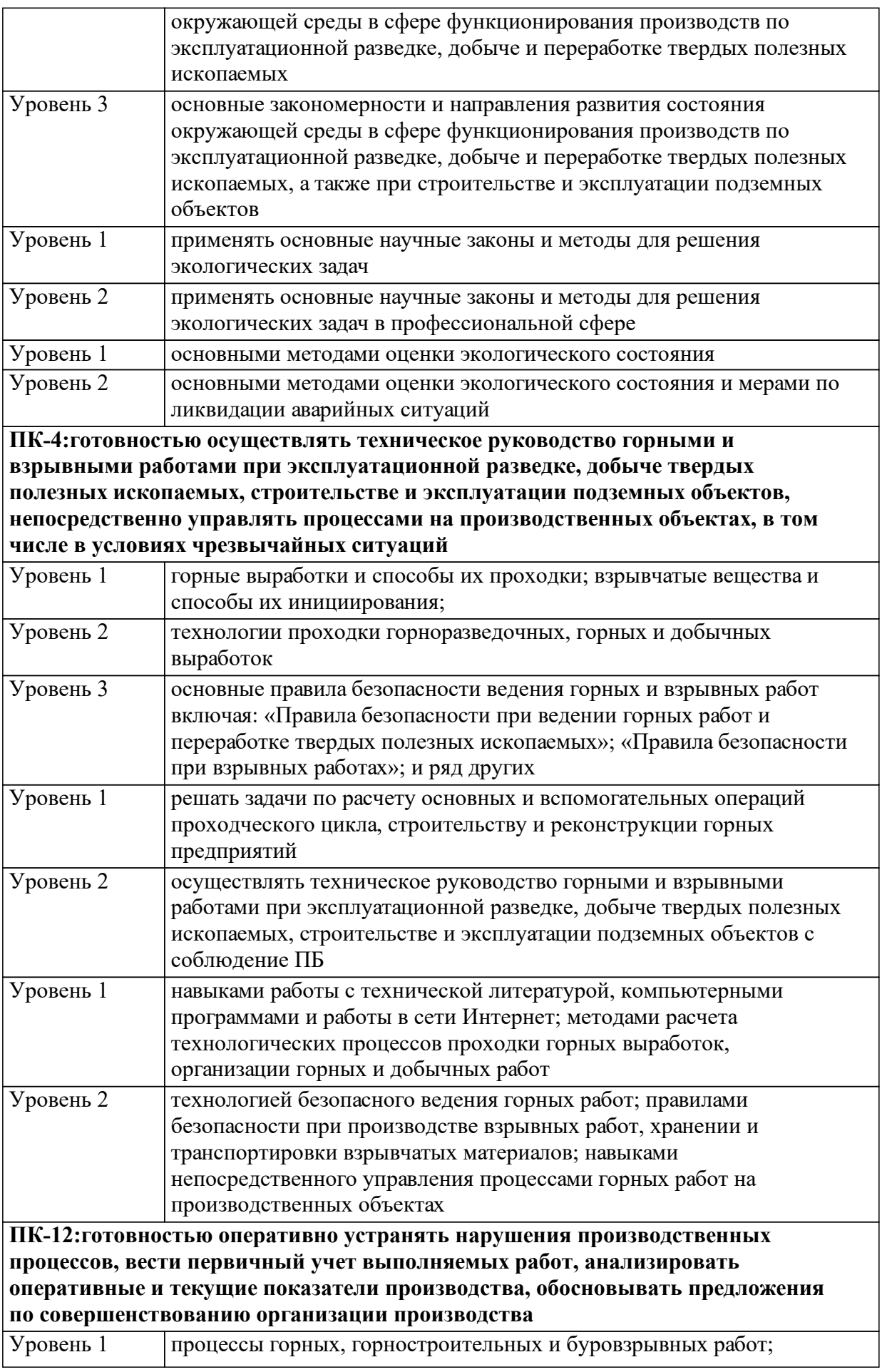

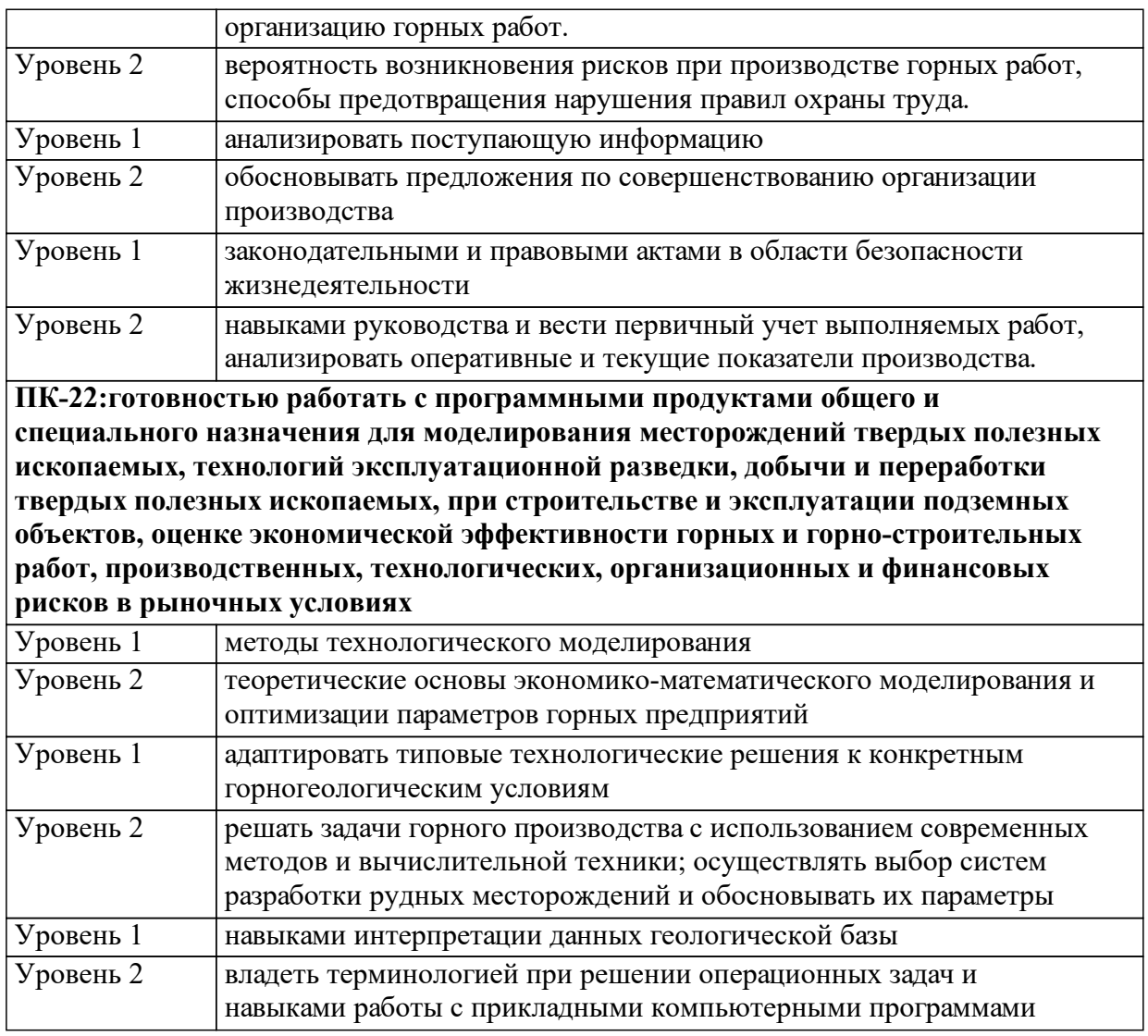

1.4 Место дисциплины (модуля) в структуре образовательной программы

Дисциплина базируется на знании общетеоретических и специальных дисциплин:

Физика Математика Теоретическая механика

Строительная геотехнология

1.5 Особенности реализации дисциплины Язык реализации дисциплины Русский.

Дисциплина (модуль) реализуется без применения ЭО и ДОТ.

# **2. Объем дисциплины (модуля)**

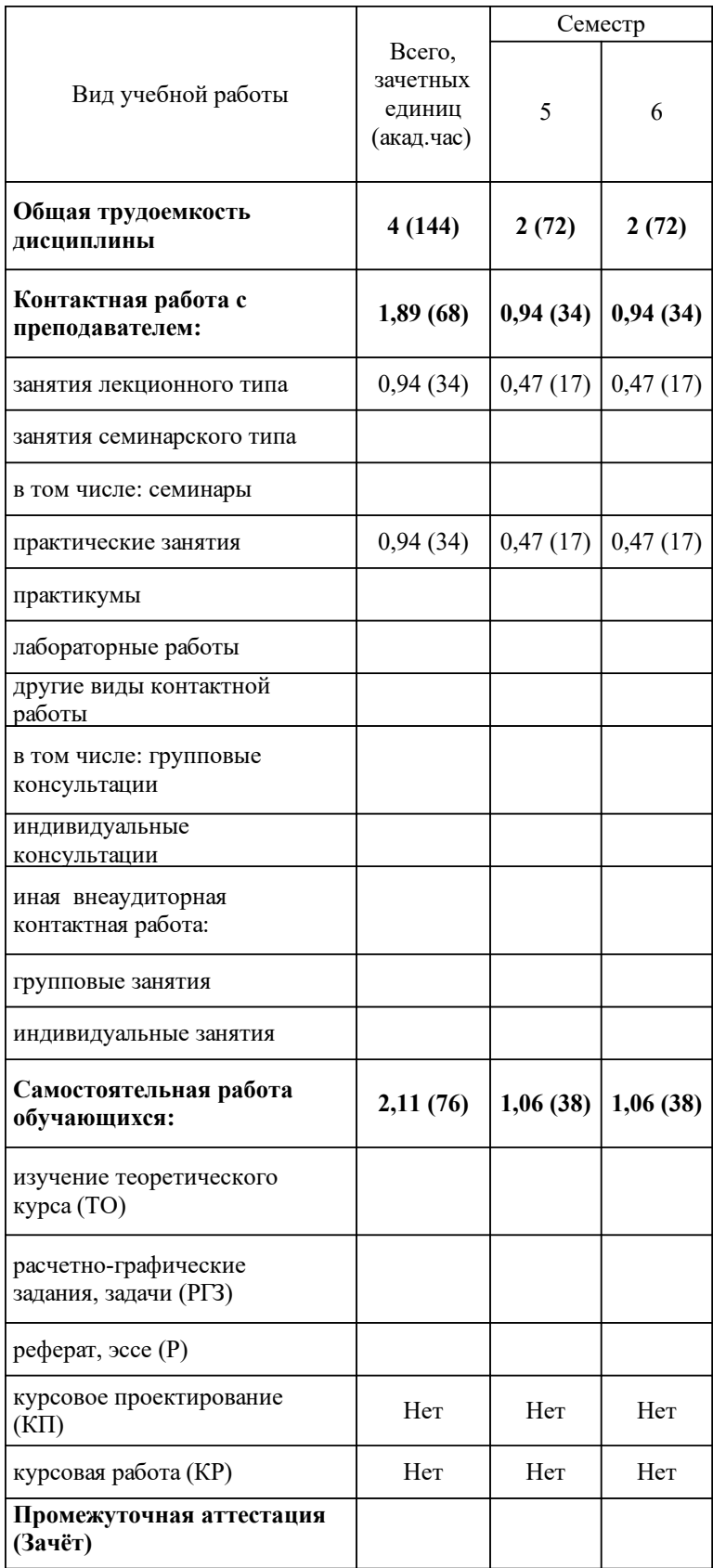

# **3 Содержание дисциплины (модуля)**

### 3.1 Разделы дисциплины и виды занятий (тематический план занятий)

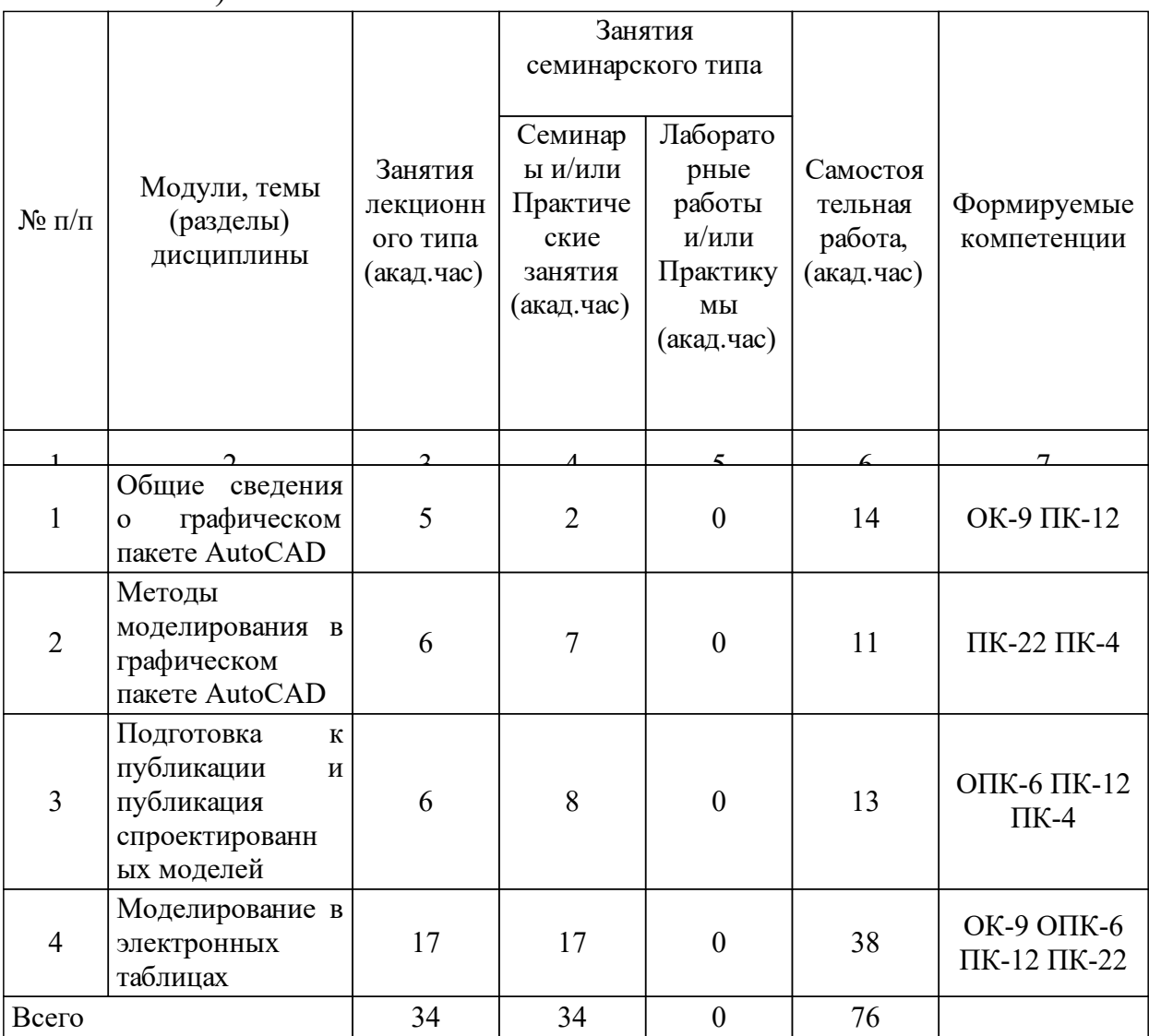

## 3.2 Занятия лекционного типа

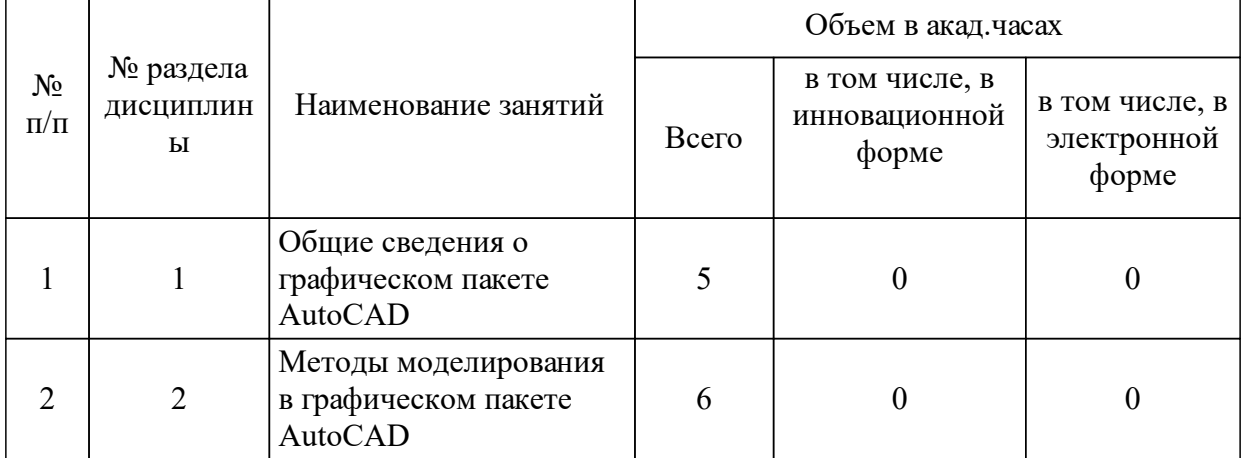

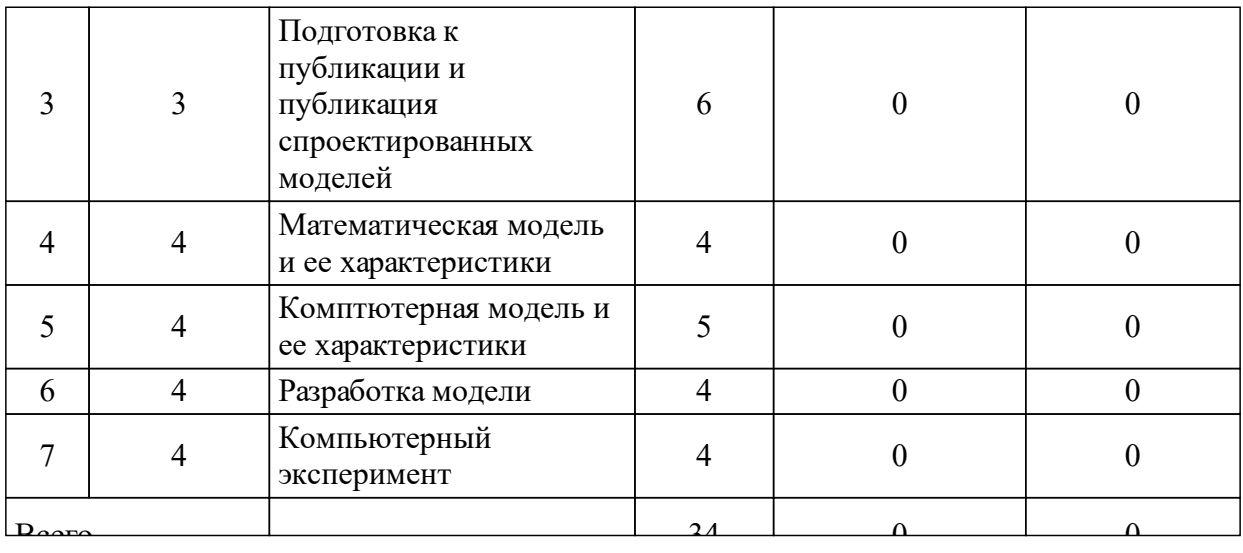

# 3.3 Занятия семинарского типа

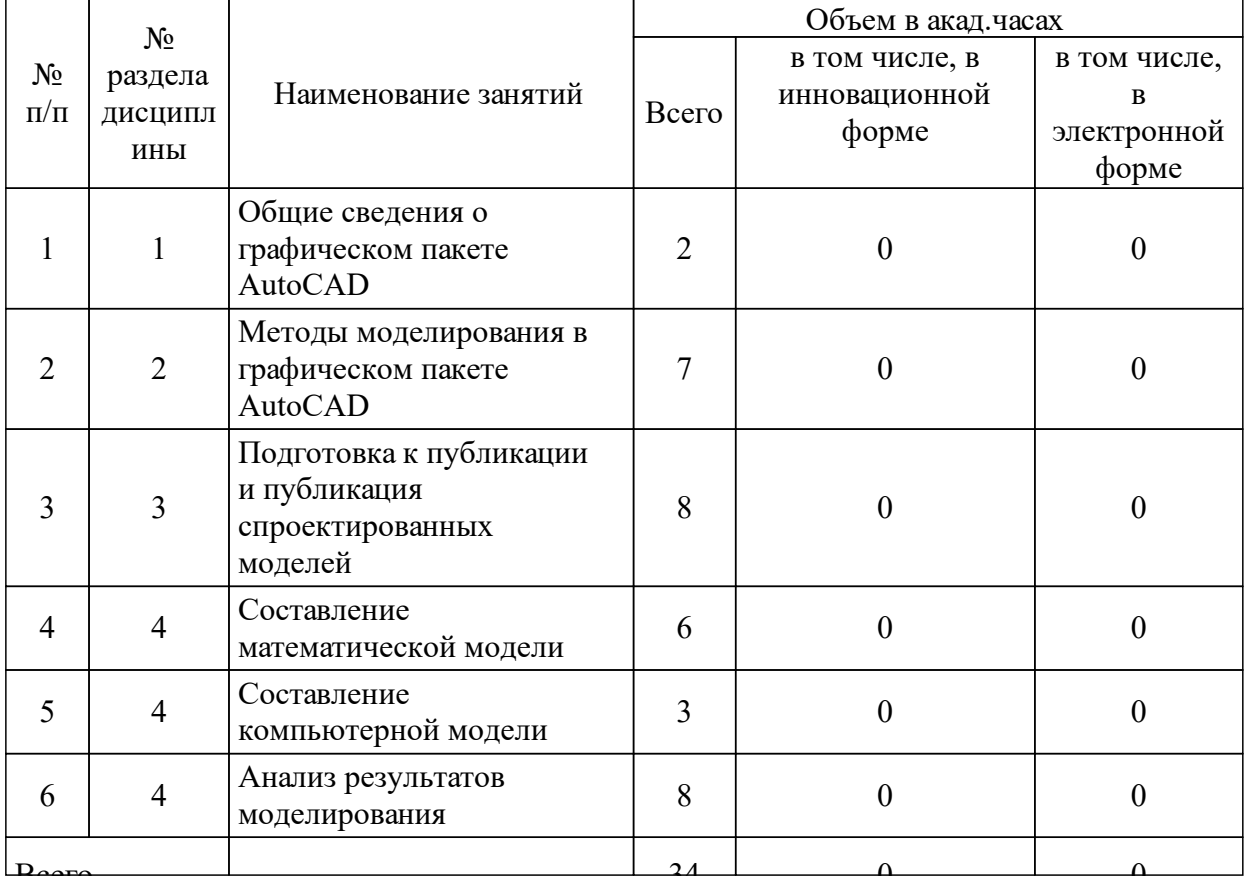

# 3.4 Лабораторные занятия

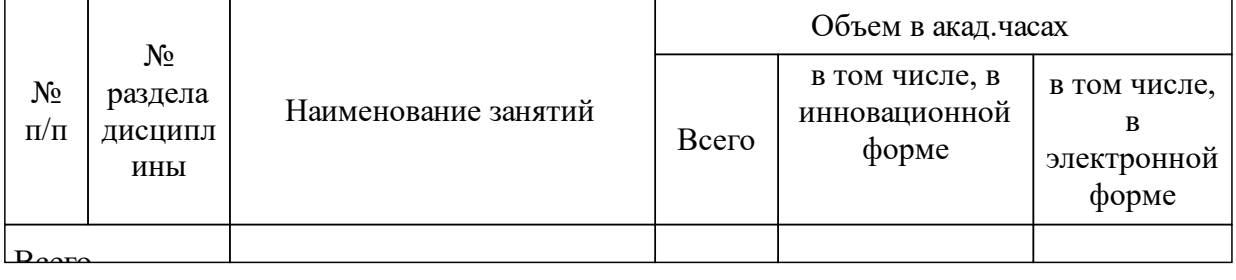

## **4 Перечень учебно-методического обеспечения для самостоятельной работы обучающихся по дисциплине (модулю)**

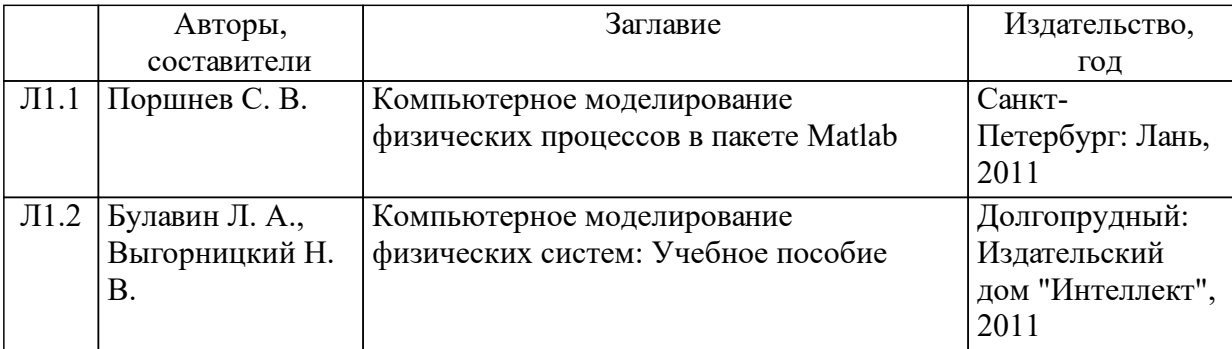

#### **5 Фонд оценочных средств для проведения промежуточной аттестации**

Оценочные средства находятся в приложении к рабочим программам дисциплин.

### **6 Перечень основной и дополнительной учебной литературы, необходимой для освоения дисциплины (модуля)**

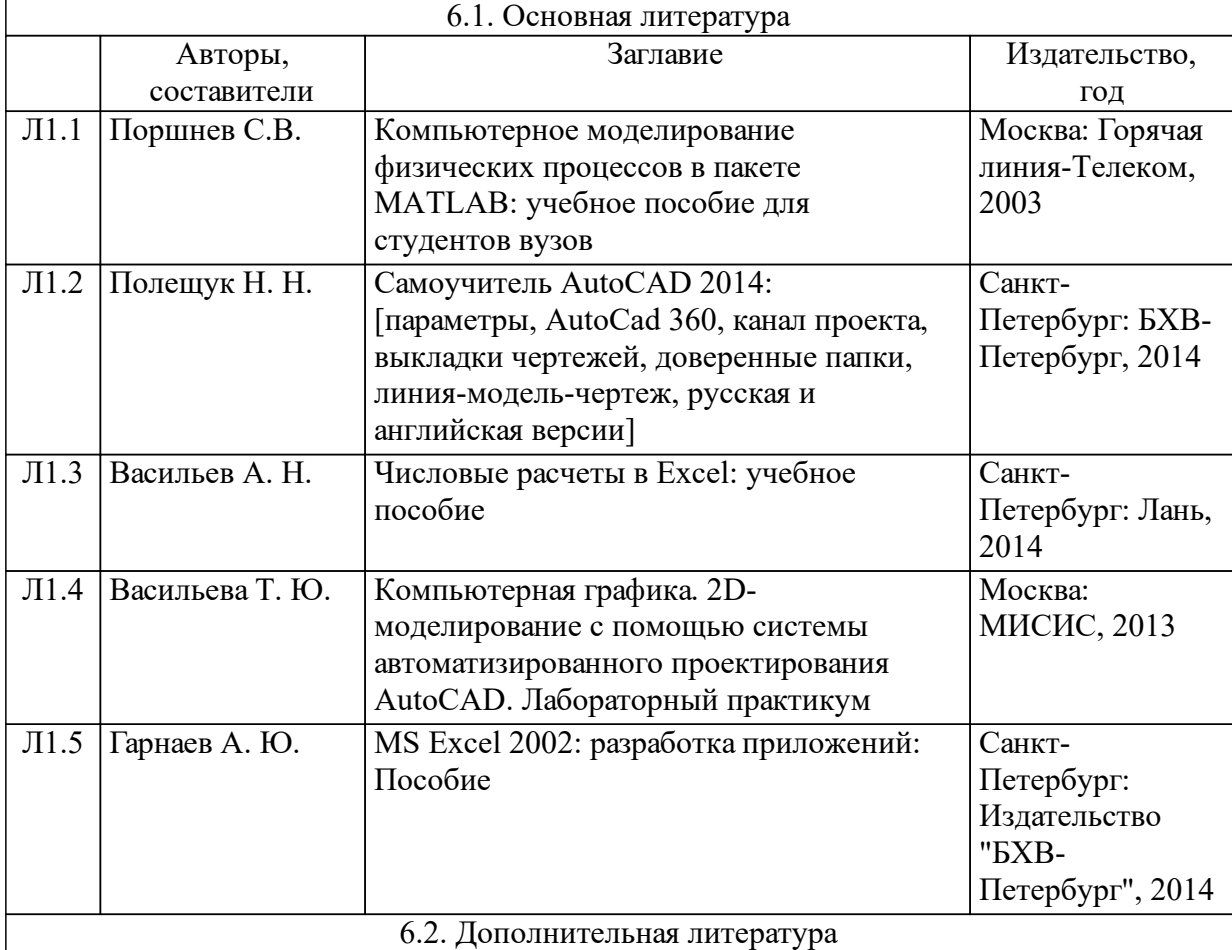

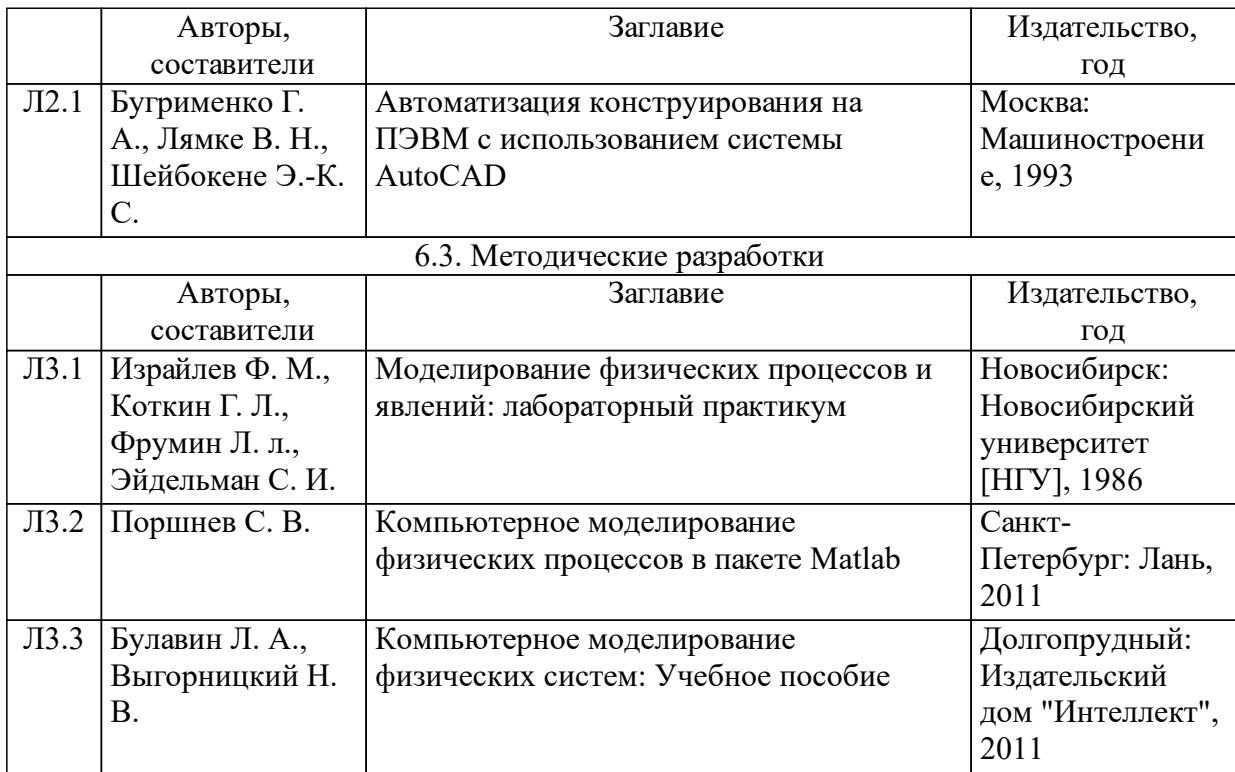

## **7 Перечень ресурсов информационно-телекоммуникационной сети «Интернет», необходимых для освоения дисциплины (модуля)**

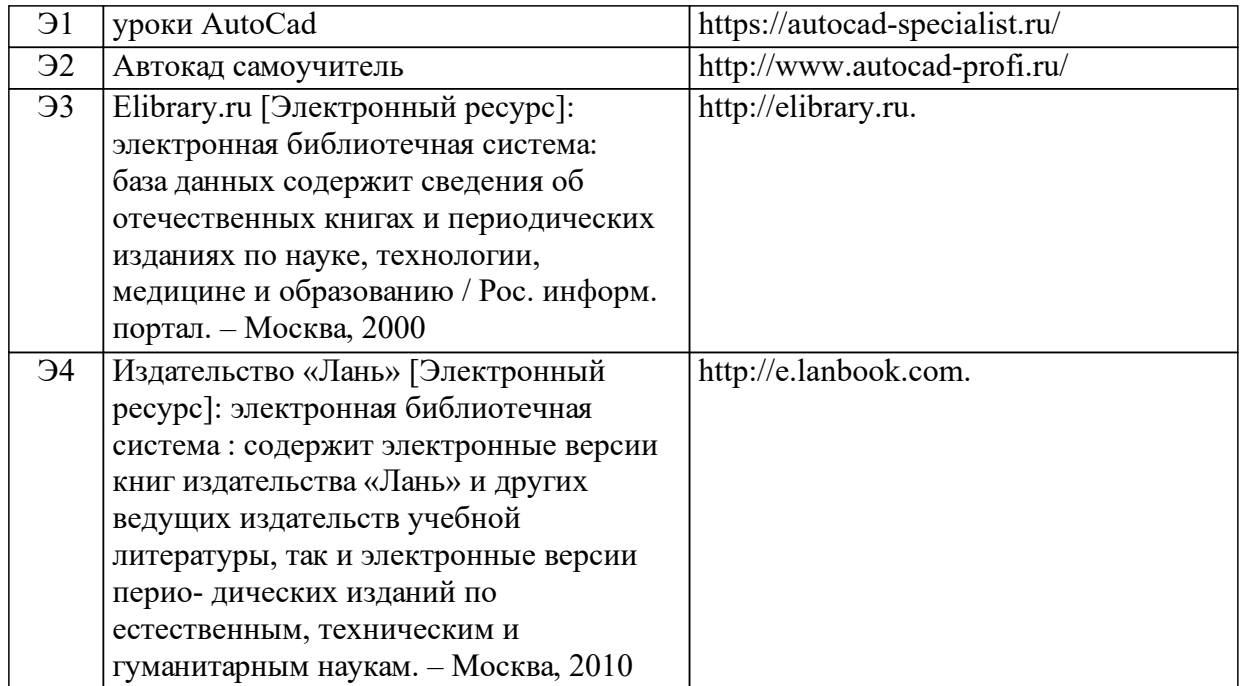

### **8 Методические указания для обучающихся по освоению дисциплины (модуля)**

Самостоятельное изучение теоретического материала осуществляется в объеме 76 часов. Темы и вопросы для самостоятельного изучения выдаются преподавателем на лекционных и практических занятиях из списка основной и дополнительной литературы. Проверка усвоения материала осуществляется путем самотестирования, промежуточного и итогового контроля.

 На первом занятии студентам выдается темы и вопросы для самостоятельной работы, а также график ее выполнения и защиты. Контроль выполнения работы и оценка текущих знаний проводится в аттестационный период, дважды в семестр.

#### **9 Перечень информационных технологий, используемых при осуществлении образовательного процесса по дисциплине (модулю) (при необходимости)**

9.1 Перечень необходимого программного обеспечения

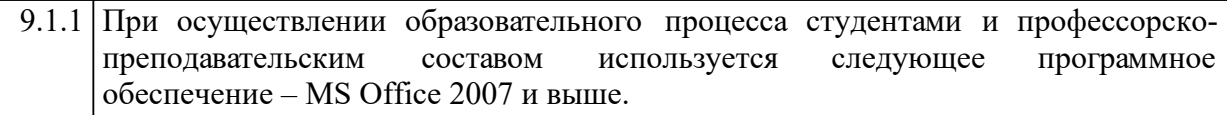

#### 9.2 Перечень необходимых информационных справочных систем

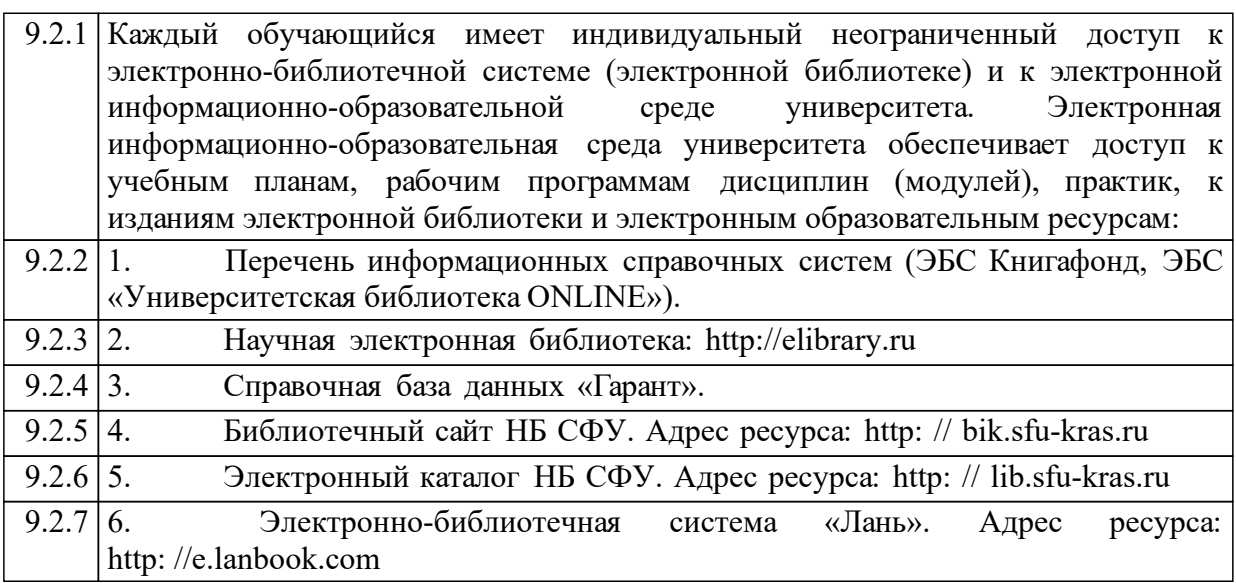

## **10 Материально-техническая база, необходимая для осуществления образовательного процесса по дисциплине (модулю)**

Для осуществления образовательного процесса необходимо:

 – для проведения лекционных занятий занятий – оснащенные проекционной и компьютерной техникой учебные аудитории, позволяющие выступающему (преподавателю, а также студенту при защите практических работ) демонстрировать слайды в форматах pdf, PowerPoint и других графических форматах на экране с одновременным выступлением перед аудиторией.

Для проведения практических занятий необходим компьютерный класс с установленными программными продуктами Autocad и MS Office, либо персональные компьютеры (ноутбуки) учащихся с установленными программными продуктами.